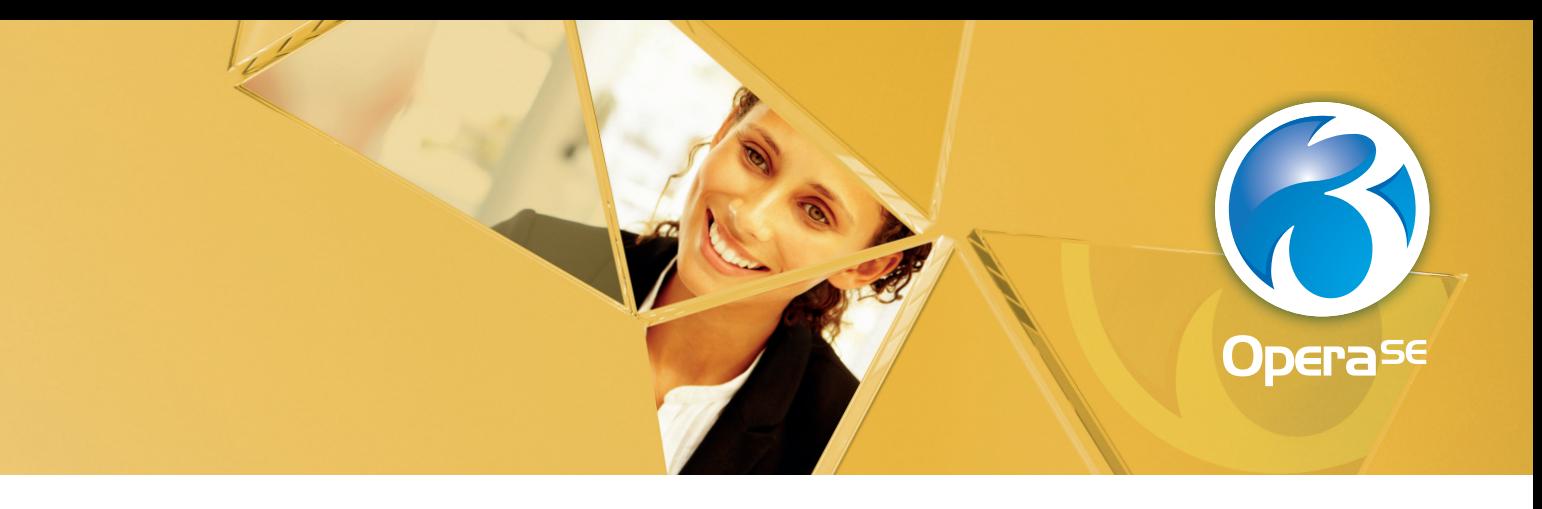

# Opera 3 SQL SE Costing

## **Visualise costs, time and budgets to bring jobs in profitably**

*Cost control is a vital element in any business. Tracking job costs and revenues against budgets is key to bringing in jobs profitably. Integration across the system allows costs to be processed in multiple applications and collated together within Costing for consolidated analysis and reporting. Having the correct tools in place makes running a profitable business a much more achievable proposition.*

**The Costing application allows you to track job costs and revenues against budgets. Costs can be broken down into a variety of costing types including Labour, Contractor, Direct Expense, Stock, Write Up/Off and Final Billing. Jobs can be broken down into phases, and phases broken down into cost codes with their respective costing rates. In larger, more complex scenarios then jobs can be grouped together into contracts, where analysis is available at all levels of the structure.**

**Integration across the system allows costs to be posted from the Purchase Ledger and Purchase Order Processing, through to Stock Control, Bill of Materials and Service & Helpdesk Management. Revenues can be posted from the Sales Ledger, Sales Order Processing and Service & Helpdesk Management. This integration provides greater flexibility for customers who have a variety of applications within their system. Alternatively, costs and revenues can be posted directly into Costing for customers that do not have the full suite of applications.**

**A comprehensive costing system provides the power to pull everything together into a single place for both consolidated and detailed analysis, all designed to allow the company to drive profitability.**

### **Costing Records**

The Costing application allows the setup of jobs or projects the business is working on for their customers. The job can be part of a contract whereby multiple jobs are linked to a single contract allowing for both contract profitability and job profitability analysis to be performed. The job can also be broken down into phases for a further level of analysis. It is possible to assign the planned start and completion date, together with the actual start and completion date.

Budgets can be entered against individual cost codes, phase headers or directly against the job record. Agreed budgets can subsequently be revised, with both figures viewable and reportable within the system.

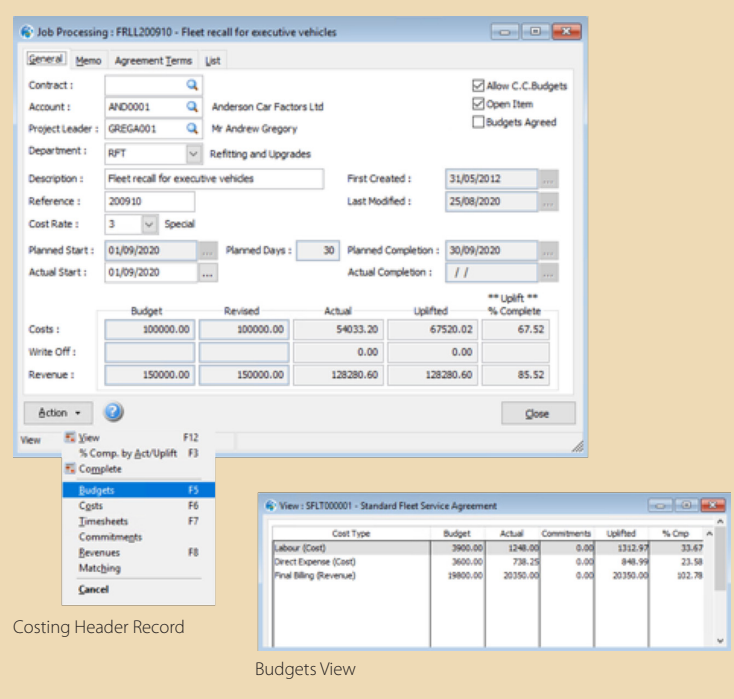

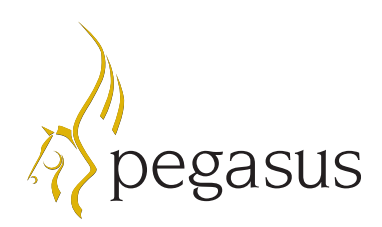

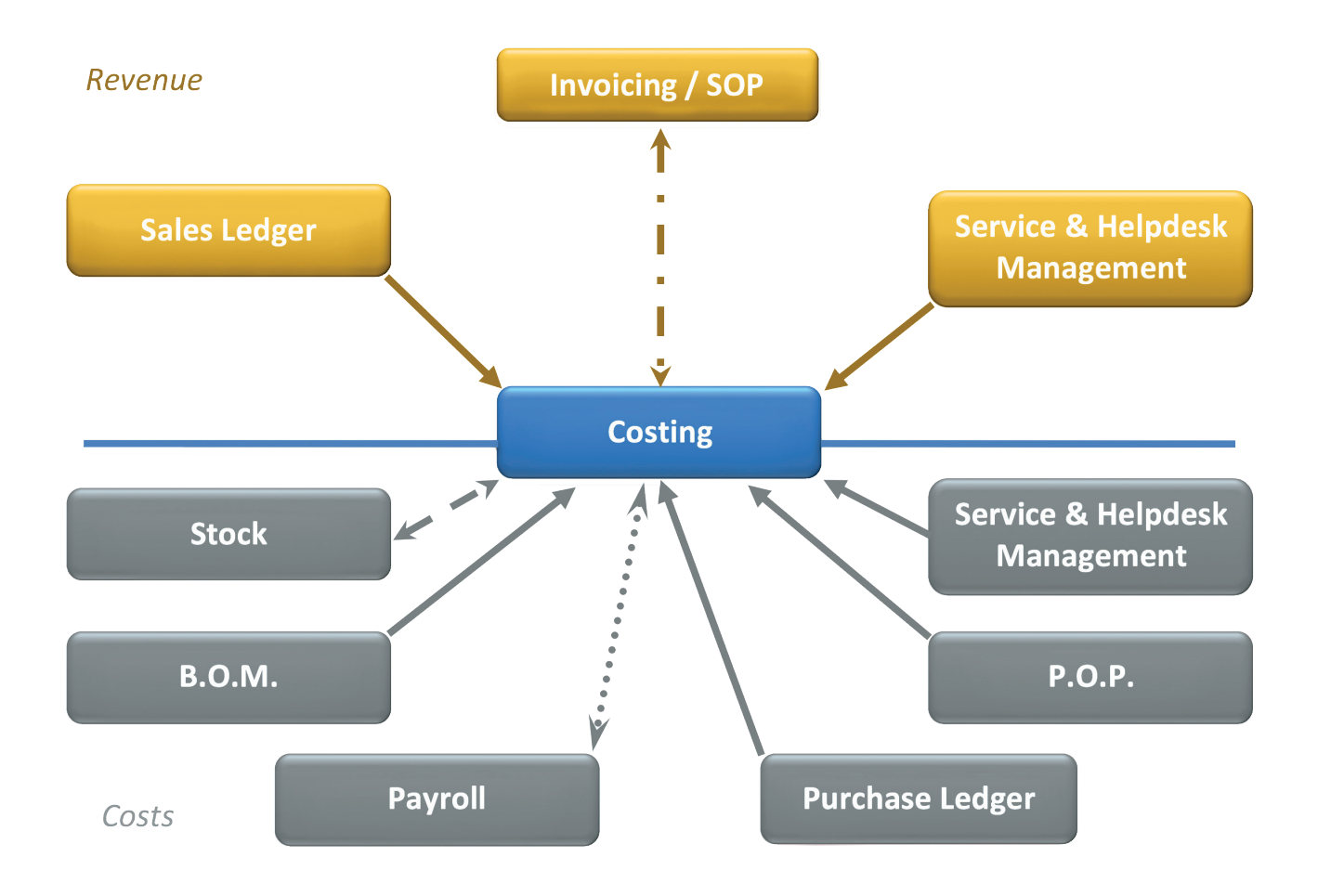

#### **Integration**

The Costing application can be integrated with the other applications within the Opera 3 SQL SE system.

From a revenue perspective sales invoices posted within the Sales Ledger, created within Invoicing / Sales Order Processing (SOP) or in Service & Helpdesk Management can be directly posted to job numbers, phases and cost codes within the Costing system. Within Costing it is also possible to process cost items that are ready for invoicing and a document can be created in Invoicing / SOP.

From a cost perspective purchase invoices within the Purchase Ledger or Purchase Order Processing (POP) can post costs directly to job numbers, phases and cost codes with the Costing system. A purchase order within POP can post committed costs to Costing.

When used in conjunction with Stock Control, stock movements can be analysed to job numbers, phases or cost codes in the Costing system. Within Bill of Materials, creating a works order can post a committed cost into Costing, and once the works order is completed then that commitment becomes an actual cost against the job.

It is also possible to enter timesheets within the Costing system; which can then be transferred to the Payroll to allow the employee payslips to be created. Other costs, not captured from other Opera 3 SQL SE applications, can be posted directly into Costing.

This level of integration is designed to provide a full view of the actual costs being incurred, the revenue being generated and therefore the profitability of each job and the overall profitability of the business.

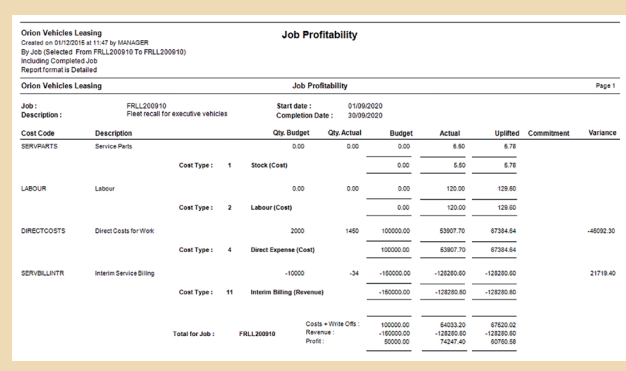

Detail Job Profitability Report

#### **Costing Features**

- A fully integrated costing system which accepts postings from other applications within the Opera 3 SQL SE solution, while other costs can be directly posted to a job
- Job records can be created with links to Contracts, Phase Headers, Cost Codes
- Cost Rates can be applied to Cost Codes
- Cost Codes can carry overhead recovery mark-up values, where the cost price needs an overhead cost value or percentage to be added to reach a 'true' cost
- A Global Cost update routine allows the costs and overhead recovery values to be updated by a value or percentage
- Estimates can be created with both cost and revenue budgets. The estimate can then be converted into an actual job once it has been accepted by the customer
- Original agreed budgets are maintained, and revised budgets can be created
- Maintain a planned start and planned end date, actual start and end date as well as the length in days
- Timesheets can be entered into the Costing system, which can also be posted across to the Payroll application
- Batch processing allows the posting of timesheets and general costs in bulk to the Costing system
- Committed costs can be directly posted to a job
- Creating works orders within Bill of Materials allows committed cost to be posted into the Costing system. Once the works order is completed, that commitment becomes an actual cost against the job
- It is possible to define jobs as a balance brought forward whereby, at period end, the balance for each cost code is carried forward and individual transactions are deleted. Alternatively, an open item option allows transactions to be carried forward and remain available for viewing and reporting individually after each period end
- A new job can be created based on an existing job
- Unlimited text can be entered into a memo field for each job, as can Agreement Terms
- User definable Views can be created using up to six levels of dimension to display the data in the selected format. You can specify a date range and apply filters to restrict the data being populated into the View
- Various reports and views are available to monitor both costs and revenues, including:
	- Job Summary
	- Contract Summary
	- Cost Code Summary
	- Profitability
	- Job Profitability
	- Contract Profitability
	- Cost Report
	- Labour Analysis

*"Opera 3 was an easy choice as it combined finance, supply chain and service functionality within just one system – harnessing all of our critical data and enabling us to manage our business growth successfully"*

Ewa Szmigiel, Finance Assistant, **Gatecare.**

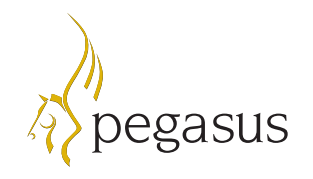

**Pegasus Software** Orion House, Orion Way, Kettering. NN15 6PE

- **T:** 0800 919 704
- $T: +44(0)1536495000$
- **F:** +44 (0)1536 495001
- **E:** info@pegasus.co.uk

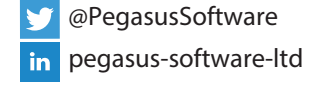

**www.pegasus.co.uk**

Pegasus Software is a trading name of Infor (United Kingdom) Limited. Registered office: One Central Boulevard, Blythe Valley Park, Shirley, Solihull. B90 8BG. England. Registered in England No. 2766416 *09/20*